# $Série$  d'exercices 1

#### Introduction

## Novembre 2022

## Exercice 1 Généralités sur le traitement d'images

- 1. Donner une définition mathématique de l'image.
- 2. Citer cinq applications différentes du traitement d'images.
- 3. Donner une définition du traitement d'images.
- 4. Expliquer chacune des notions suivantes de traitement d'images : Quantification ; Résolution spatiale ; Numérisation ; Résolution tonale ; Échantillonnage.
- 5. Expliquer le principe de la stéganographie.
- 6. La numérisation d'une image se décompose en deux étapes. Expliciter chacune de ces étapes avec la conséquence qu'elles ont sur l'aspect de l'image numérisée.

## Exercice 2 Acquisition des images

- 1. La numérisation d'une image se décompose en deux étapes. Expliciter chacune de ces  $\acute{e}$ tapes avec la conséquence qu'elles ont sur l'aspect de l'image numérisée.
- 2. Combien y a-t-il de niveaux de gris possibles dans une image codée sur 8 bits ? Justifier votre réponse.
- 3. Donner la formule que permet de calculer la taille en octets d'une image RGB de taille  $512 \times 512$  codée sur 32 bits. On négligera la taille de l'en-tête.
- 4. Combien de bytes sont-ils nécessaires pour stocker une image  $3D\ 256\times 256\times 128$  en niveaux de gris, où chaque pixel est codé sur 32 bits ?
- 5. Pourquoi les dimensions des images sont-elles souvent  $512 \times 512$ ,  $256 \times 256$ ,  $128 \times 128$ ?

## Exercice 3

Parmi les propositions suivantes, déterminer la/les propositions vraies.

- A : Il existe une distance unique entre les pixels.
- B : Il existe deux distances entre les pixels.
- C : Il existe trois distances entre les pixels.
- D : Il existe un nombre infini de distances entre les pixels.

## Exercice 4

(1) D´eterminer la m´emoire (en bytes) n´ecessaire pour le stockage des images suivantes. — image binaire  $64 \times 64$ ;

- image en niveaux de gris 8-bit  $128 \times 128$ ;
- image 24-bits couleurs  $64 \times 64$ ;
- image binaire  $512 \times 512$ ;
- image en niveaux de gris 8-bit  $1024 \times 1024$ ;
- image 24-bits couleurs  $4096 \times 4096$ .
- $(2)$  Répondre aux questions précédentes après application des opérations suivantes :
	- doubler le nombre de lignes et de colonnes ;
	- réduire le nombre de lignes et de colonnes par 2.

Exercice 5 Trouver les bit-planes de chacune des images suivantes et vérifier la reconstruction.

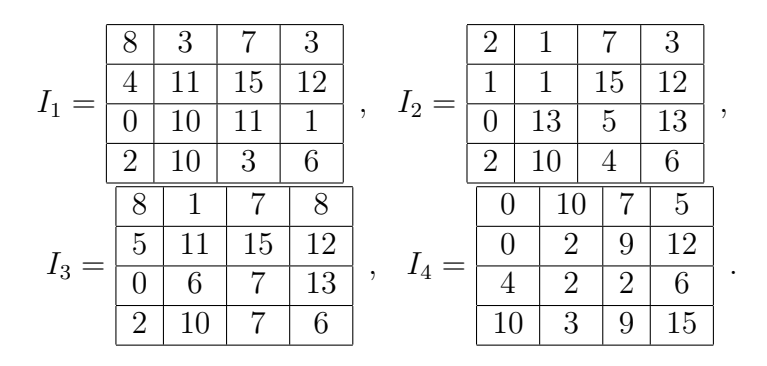

**Exercice 6** Une image  $4 \times 4$ , 4bits/pixel subit une dégradation.

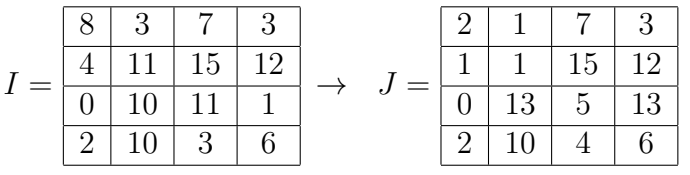

.

Calculer les erreurs (MAE), (MSE) et  $(PSNR)^1$  $(PSNR)^1$  entre l'image originale  $(I)$  et l'image dégradée  $(J).$ 

<span id="page-1-0"></span><sup>1.</sup> Le PSNR (en dB) est défini par :  $10 \log_{10} \left( \frac{MAX_I^2}{MSE} \right)$